Dirección/Área: Unidad de Transparencia Número de Folio: **080142024000026** Asunto: Se emite respuesta a solicitud Chihuahua, Chih., **a 24 de abril del 2024**

### Solicitante: **Irene Rueda Aguilar**

En atención a su solicitud de información de fecha **22 de abril del 2024**, la cual dice textualmente:

**"¿Que tipo de apoyos y programas sociales brindan a la población en el estado de Chihuahua?, ¿ A quien van dirigidos los apoyos y programas sociales en el estado de Chihuahua?, ¿Cuánto se gasto en el segundo semestre de 2023 en los programas y apoyos sociales en el estado?, ¿Quienes fueron los beneficiarios de los programas y apoyos brindados por el estado de Chihuahua?".** (sic)

Por lo que en cumplimiento a lo ordenado por el artículo 33 fracciones VII y X de la Ley de Transparencia y Acceso a la Información Pública del Estado de Chihuahua, ésta Unidad de Transparencia hace entrega de la respuesta correspondiente, **remitida por la Coordinación de Innovación y Planeación de la Política Social de la Secretaría de Desarrollo Humano y Bien Común,** misma que se menciona al final de este escrito.

También se informa lo que establece el artículo 136 de la Ley de Transparencia y Acceso a la Información Pública del Estado de Chihuahua, "El solicitante podrá interponer, por sí mismo o a través de su representante, de manera directa o por medios electrónicos, recurso de revisión ante el Organismo Garante o ante la Unidad de Transparencia que haya conocido de la solicitud dentro de los quince días hábiles siguientes a la fecha de la notificación de la respuesta, o del vencimiento del plazo para su notificación. En el caso de que se interponga ante la Unidad de Transparencia, esta deberá remitir el recurso de revisión al Organismo Garante que corresponda, a más tardar al día siguiente de haberlo recibido.

### **Atentamente**

**M.D.G.E. Karen Paulina Pérez García Titular de la Unidad de Transparencia de la Secretaría de Desarrollo Humano y Bien Común** 

### **RESPUESTA DEL ÁREA RESPONSABLE:**

**Pregunta 1 y 2.-** Se hace de su conocimiento que la información n i # af h +  $\#x \in \#$  n  $\#x \in \#x$ %#«f£tfia~ af#fLfjva}nf#> · n#fn#ifiv; la; #aflw#j£~ £#ta~ ivo; #a#> · vn; nfl#"a; #lvfixt vl£fl, se encuentra en el Portal de Transparencia de esta Secretaría, por lo tanto, nos encontramos en el supuesto previsto en el artículo 53 de la Ley Local de Transparencia, donde refiere que cuando la información requerida por el solicitante ya esté disponible al público en medios impresos, tales como libros, compendios, trípticos, registros públicos, en formatos electrónicos disponibles en internet o en cualquier otro medio, se le hará saber por el medio requerido, la fuente, el lugar y la forma en que puede consultarla; por tal motivo le anexamos una pequeña guía para poder acceder a esta información de manera más fácil a fin de privilegiar el derecho constitucional de acceso a la información.

a) Copiar la siguiente liga de enlace en el navegador de su preferencia (recomendamos Chrome) para Ingresar a la página oficial de la Plataforma Nacional de Transparencia.

https://consultapublicamx.plataformadetransparencia.org.mx/vutweb/faces/view/consultaPublica.xhtml#obligaciones

- b) Elegir como Estado o Federación: Chihuahua.
- c) Elegir como Institución: Secretaría de Desarrollo Humano y Bien Común.
- d) Elegir Ejercicio que se desee consultar.

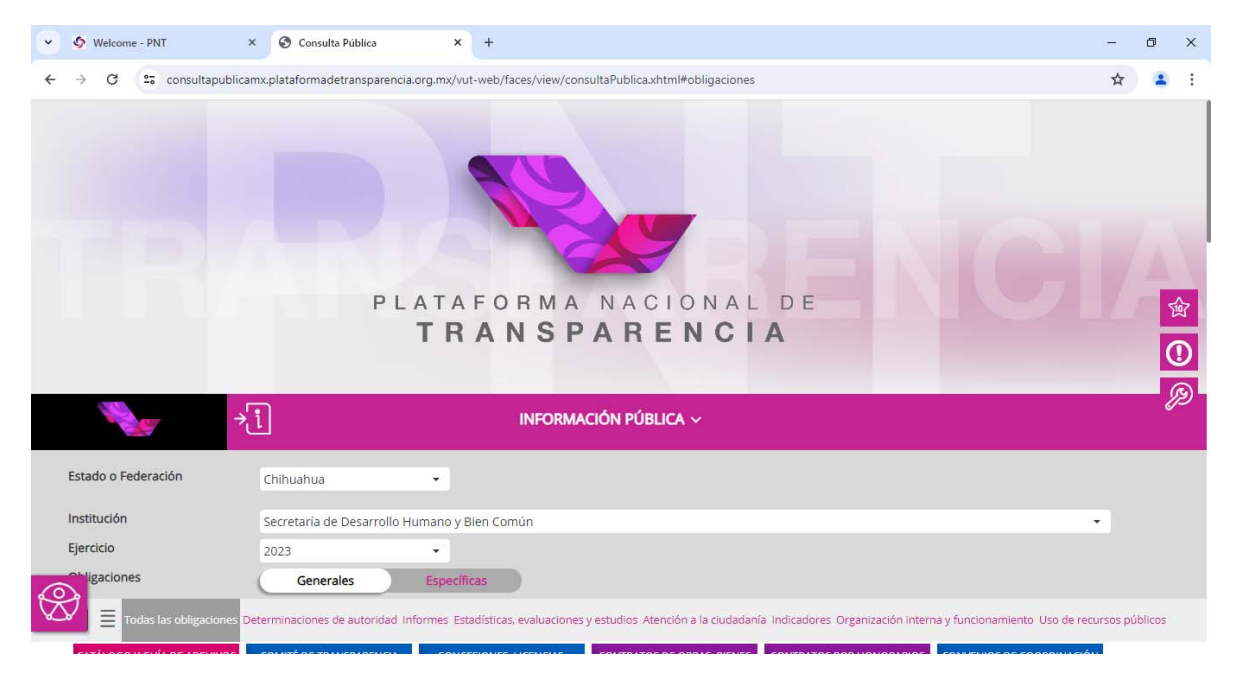

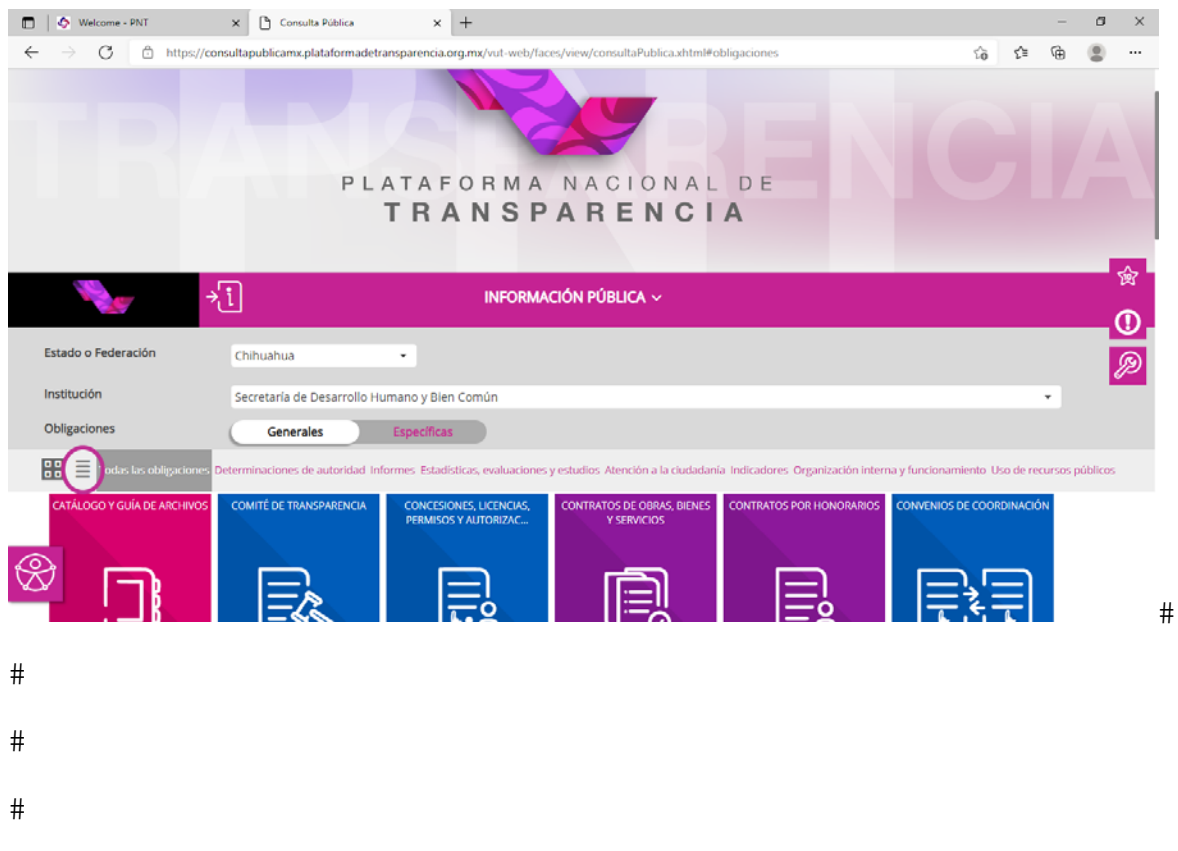

n½ T;a#'n´#jaftala#a#xbtv;a#in#in}njjv£;a#a#k«jv/;#ln#Ndkal£#

g, 0 nfl« · of坤 n枹j t/ afф ዙ £l£ 4Ardl起 £ Ç#lnfb# njnflafi£ # · fljaf¢h ∦ PS Đ ˇ #<sup>@</sup>##  $[Y\$   $\mathbb{P}$   $\mathbb{P}$   $\mathbb{P}$   $\mathbb{R}$   $\mathbb{R}$ 

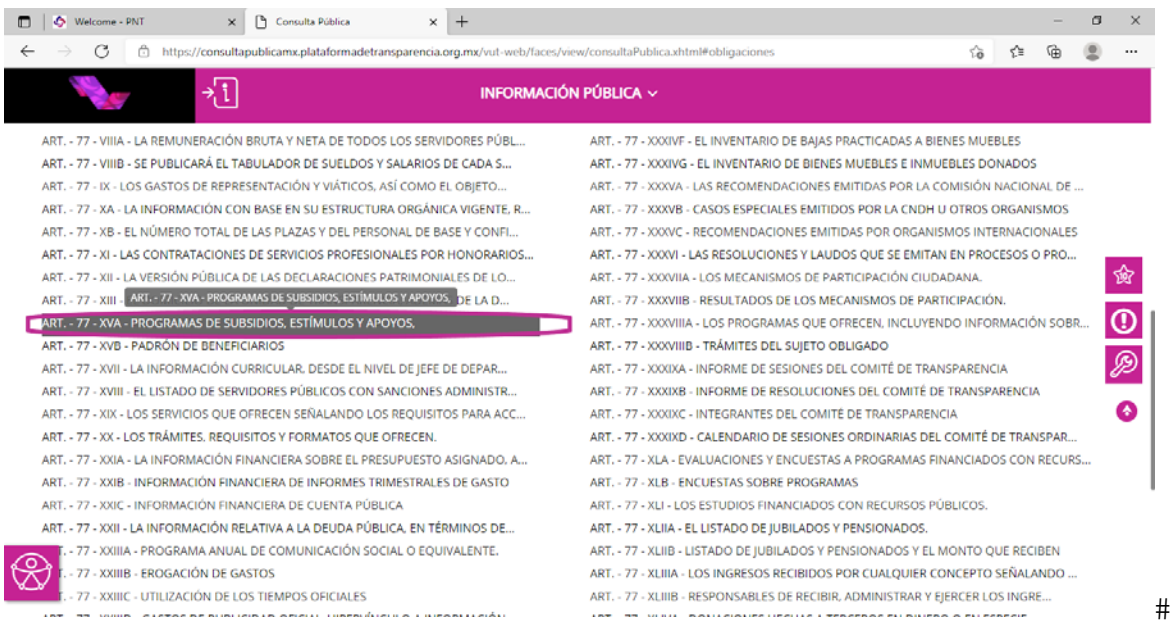

t½ % #j£; †v; ·aj√; \#ih#ih þjj√£; a#n; #þfl#£ «j√£; nfl#ÁQn þjj√£; af##£l£flÇ#> ·n#nfl#n; #n}#  $\cdot$  n#In#ilib# $\eta$  infinital  $\epsilon$  i#

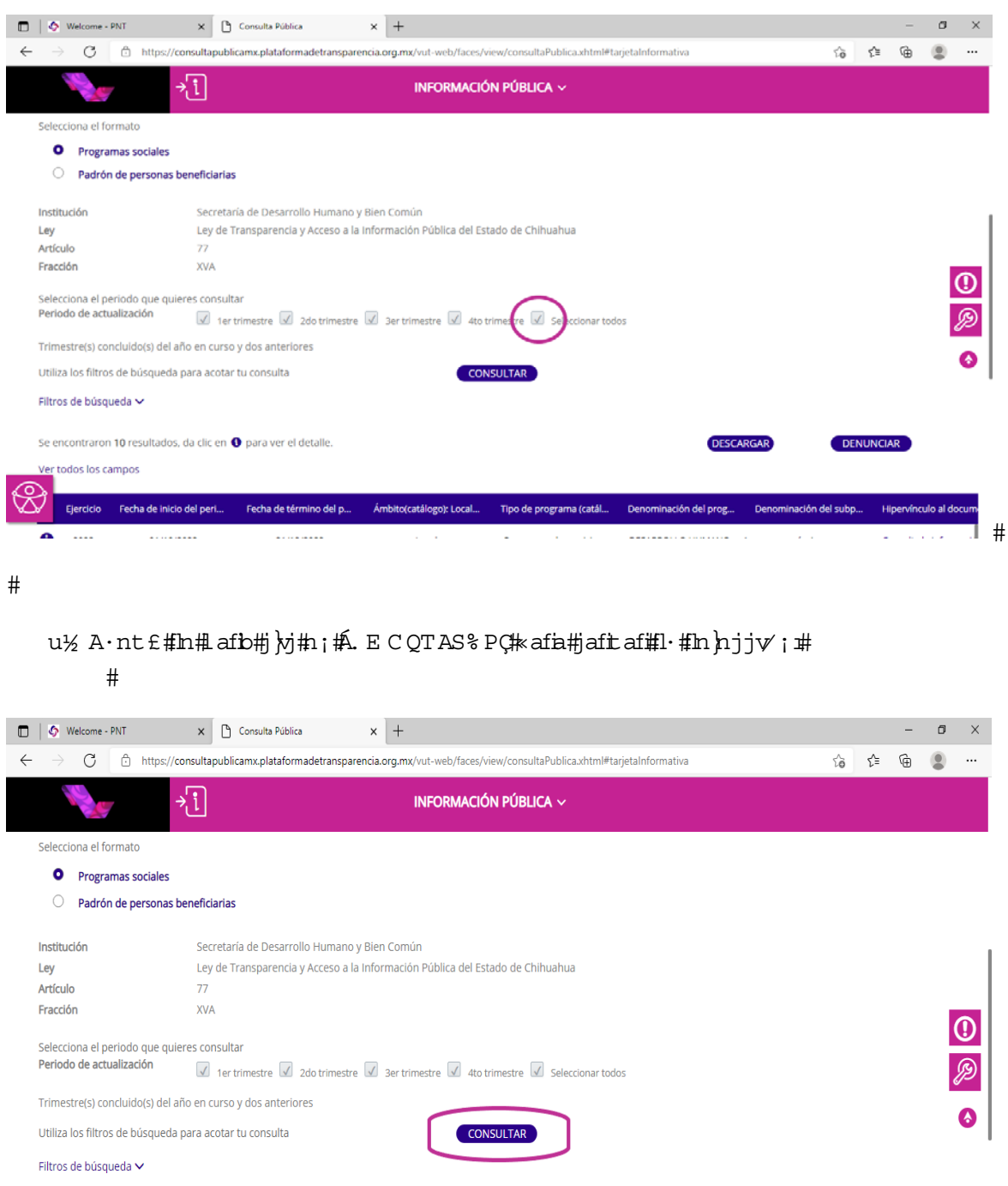

] #

**DESCARGAR** 

 $\begin{array}{lll} \begin{array}{lllllllllll} \multicolumn{2}{l}{{\color{red}\hat{\textbf{w}}}} & \multicolumn{2}{l}{\textbf{w}} & \multicolumn{2}{l}{\textbf{w}} & \multicolumn{2}{l}{\textbf{w}} & \multicolumn{2}{l}{\textbf{w}} & \multicolumn{2}{l}{\textbf{w}} & \multicolumn{2}{l}{\textbf{w}} & \multicolumn{2}{l}{\textbf{w}} & \multicolumn{2}{l}{\textbf{w}} & \multicolumn{2}{l}{\textbf{w}} & \multicolumn{2}{l}{\textbf{w}} & \multicolumn{2}{l}{\textbf{w}} &$ 

DENUNCIAR

 $\omega$  $\langle \hat{u}^{\dagger} \hat{u}^{\dagger} \hat{u} \rangle$  .

Se encontraron 10 resultados, da clic en ● para ver el detalle. Ver todos los campos Ejercicio Fecha de inicio del peri... Fecha de término del p... Ámbito(catálogo): Local... Tipo de programa (catál... Denominación del prog... Denominación del subp... Hipervínculo al docum

<u>si ushba</u>

 $\ddotsc$ 

 $\tilde{q} = \tilde{q}$ 

 $\hat{\mathcal{S}}$ 

Ä

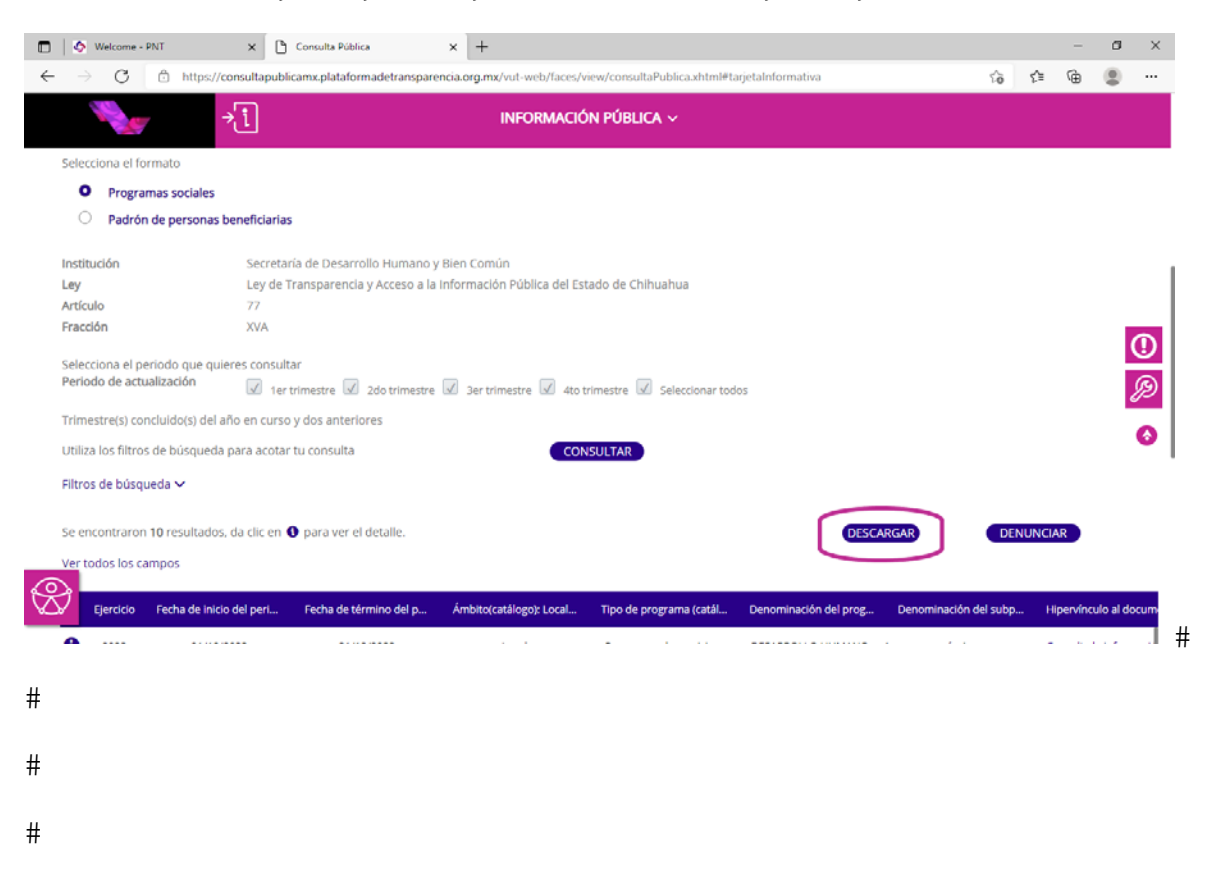

 $%$  T ;a#n´#ina þ´ala#a#j£ ;fl·}a#in#fi£jnln#a#laf#j þj#n;#ı}#£₺';#ln#02Q.%P8%PÇ#

 $%$  0 ni d £ # + n # a j # a l # n # a j t £ f # 1 m j n j m  $*$  £ f # 1  $*$  n f £ # n # vis£fi~ ajv'i#·n#j£ i tvnin# vjua#fiajjv'i #infb# njnflafi£#ni "vafi}£#'wa# j£ffn£#1}nj#i/;vj£]#x£f#}£# ·n#ln#xn;n# ·n#Laf#j}vj#1;#1}#L£t/;#Ln#Q;"vafÇ#

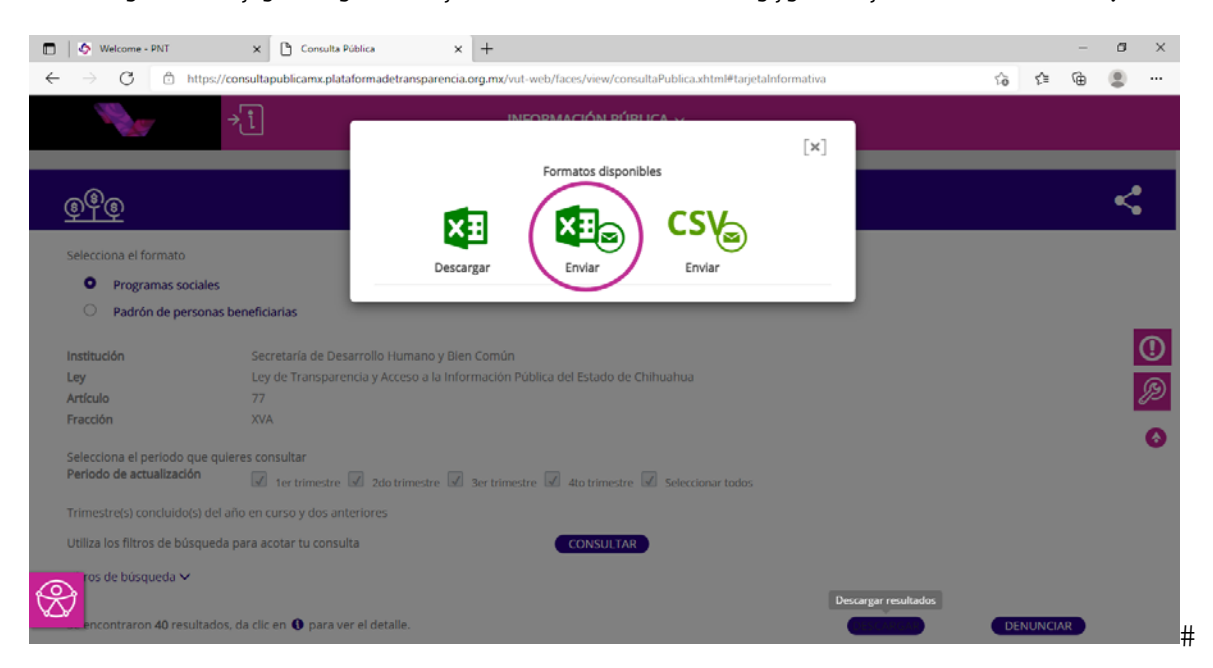

 $|k|$  2 ; th  $|$  ha~ «£# n $#$ . £ffn£# $h$  hj ti $\nu$  ; vj£ C,# ni nfb $|$ #nj  $|$ haf#Il· #hD~ av $|$ #h $|$  nfma#In# $|$ n#  $f$ ha $\#$ ; " $a$ l $f$  $\#$ 

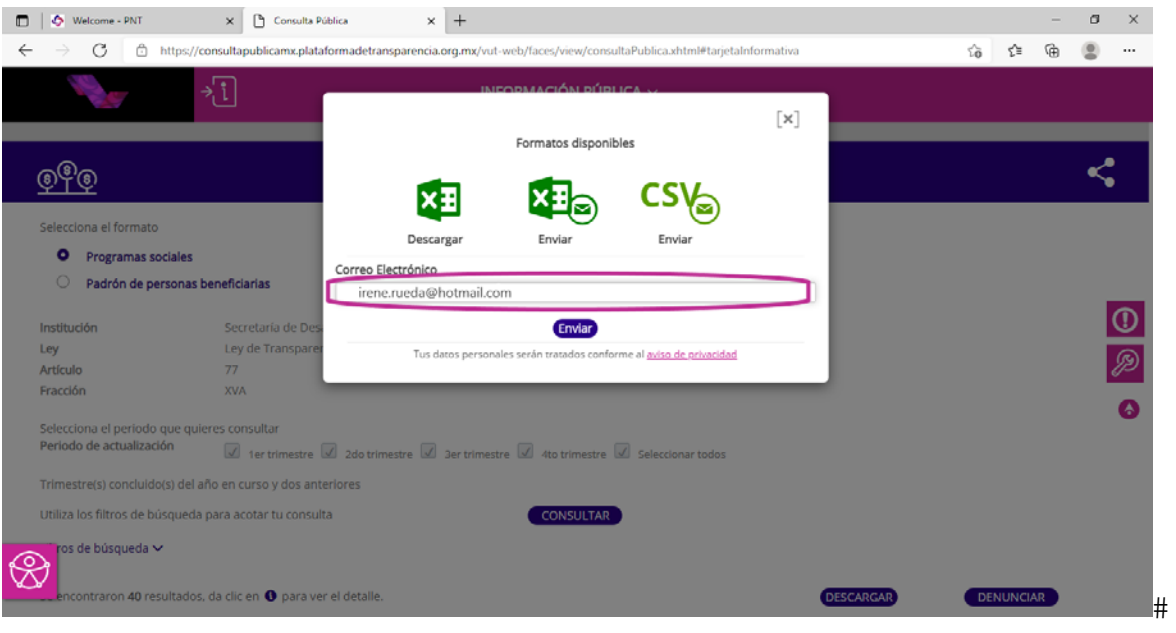

 $\#$ 

 $\#$ 

l) Luego de escribir su correo electrónico, tiene que dar clic en el botón de í2; "vafiÇ#

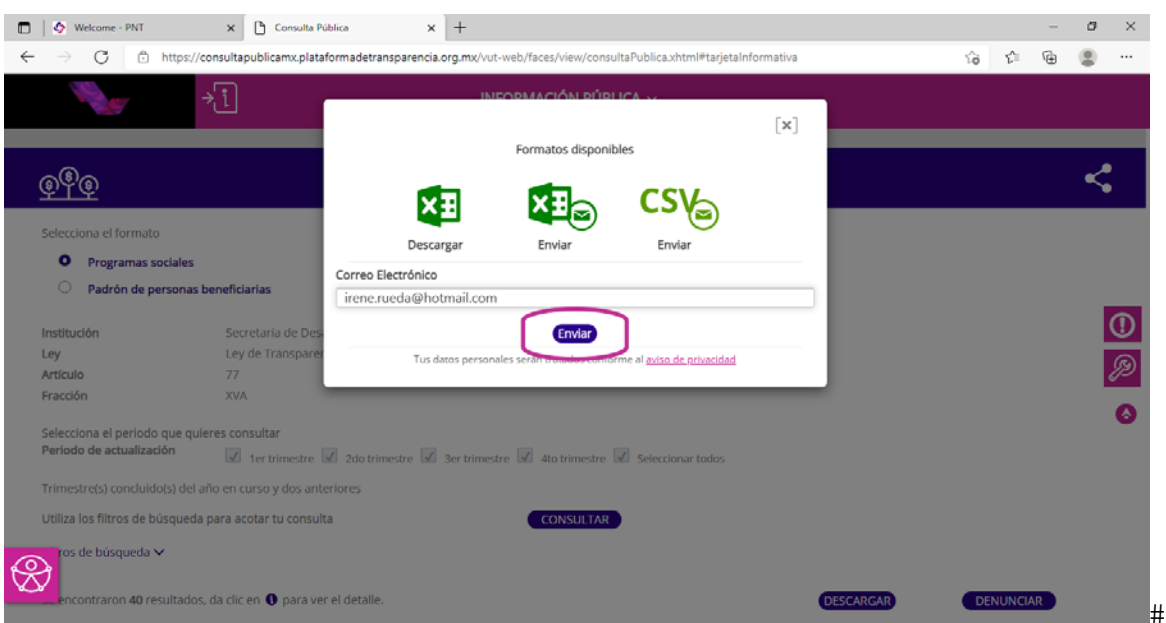

m ) En su ventana aparecerá un m ensaje de "C orreo electrónico en proceso", lo que v l vja#·n#in#n#ua#iM £#n; "val £#a#l·#nĐ~ av#a#n s£fi~ ajv ; #a; #nf#iE }vjv#al a#

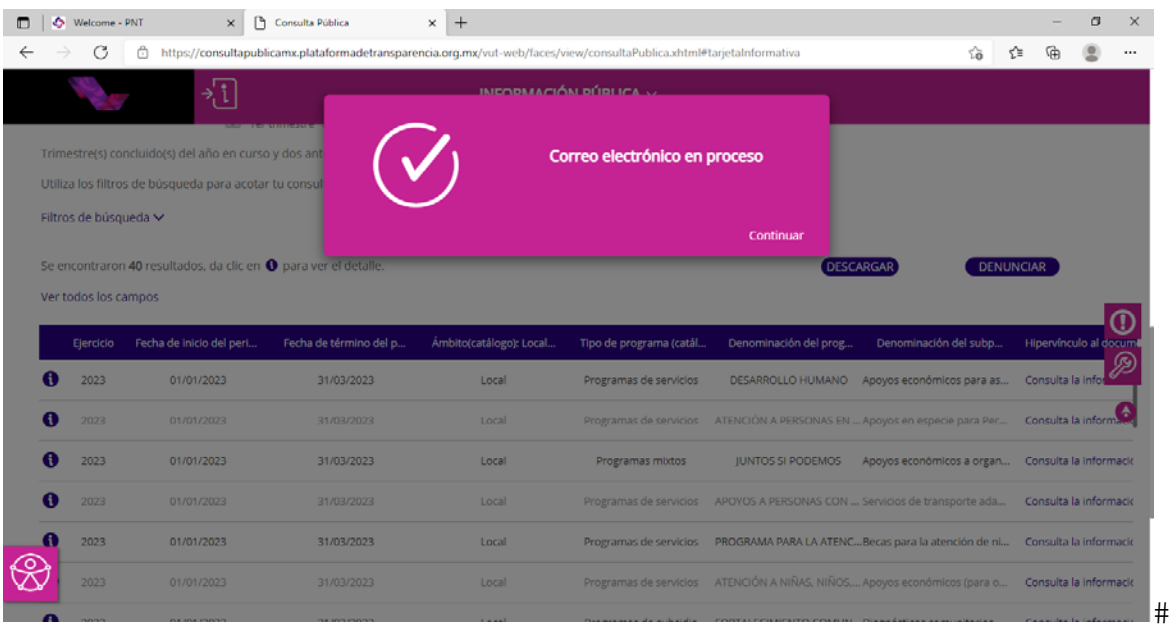

 $#$ 

 $\#$ 

 $\#$ 

 $i \times$  0  $\pi$  infb#vq tfnflaf#a#fl·#j£ffn£#n  $h$ j#j/jvj£# $\ddot{h}$ #>·n#a; #nfi£fi~n; #n#ifiql£#n;##  $a \# M$ atasfi a # Caj $x$  ; a  $\#$  ln # Sfa; fk afn; jva $\leftarrow$  # An  $\#$  }ht afb $\#$  · ;  $\#$  j£ffn£  $\#$  a  $\#$  fl· $\#$ ia;ln@#j£;#n#afl·;##ln#APnfl·~n;#fl£}vjvt·l#lnfljaftaÇ#0£;ln#lninfb# laf#j}yi#n;#n}#uwnfi'wj·}£#AMffetfa~ af#ffejva}nfk}#~ vl~ £#> ·n#}n#aifiofb# ·;a# i · n"a#"n; ta;a#ln#fl·#;a"ntal£f#‰#j£~ n; ´afb# a#lnfljafta#a · #c~ btvja~ n; tn# de un archivo con form ato ZIP.

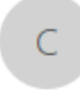

consultapublicasipot@inai.org.mx Resumen solicitud descarga

Para

La información solicitada se encontrará disponible durante las próximas 24 hrs. en el siguiente vínculo.

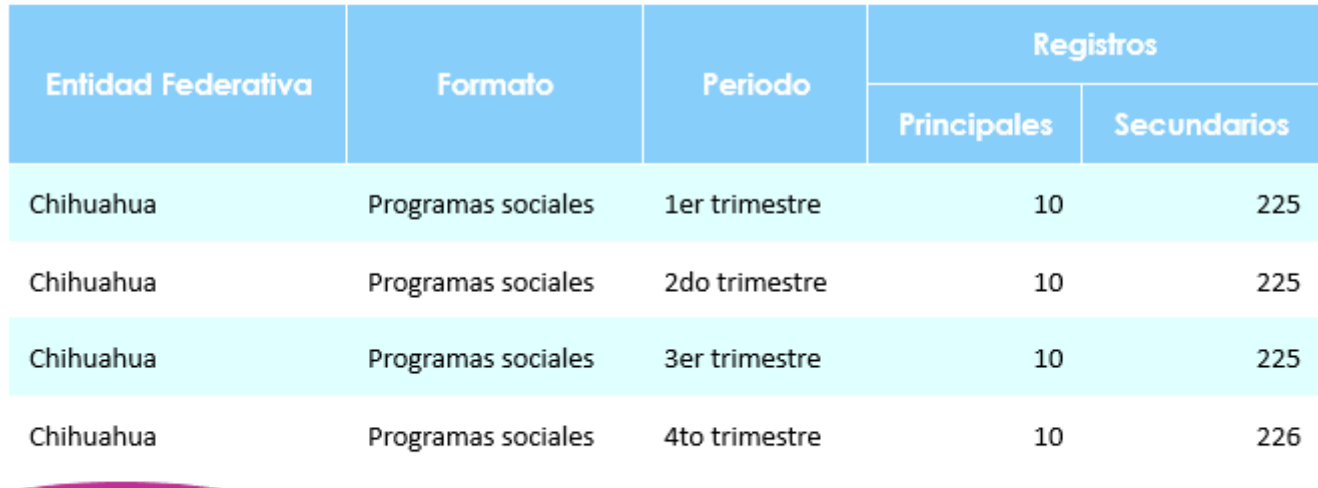

**Programas sociales** 

 $\#$ 

 $\#$ 

 $\#$ 

 $\#$ 

 $\#$ 

 $\#$ 

 $\#$ 

 $\#$ 

 $\#$ 

 $\#$ 

 $#$ 

Pregunta 3.- Igualm ente, en su petición se solicitó el gasto en el segundo sem estre de 2023 en los program as y apoyos sociales, que de la m ism a m anera a continuación se le hace llegar el procedim iento para llevar a cabo la consulta y descarga de dicha vis£fi~ajv'i#i;#a#Yaas£fi~a#Cajv£ja#Ln#Sfajfl«afnijva#

a) Copiar la siguiente liga de enlace en el navegador de su preferencia (recomendamos Chrome) para Ingresar a la página oficial de la Plataforma Nacional de Transparencia.

https://consultapublicamx.plataformadetransparencia.org.mx/vutweb/faces/view/consultaPublica.xhtml#obligaciones

b) Elegir como Estado o Federación: Chihuahua.

c) Elegir como Institución: Secretaría de Desarrollo Humano y Bien Común.

### d) Elegir Ejercicio: 2023

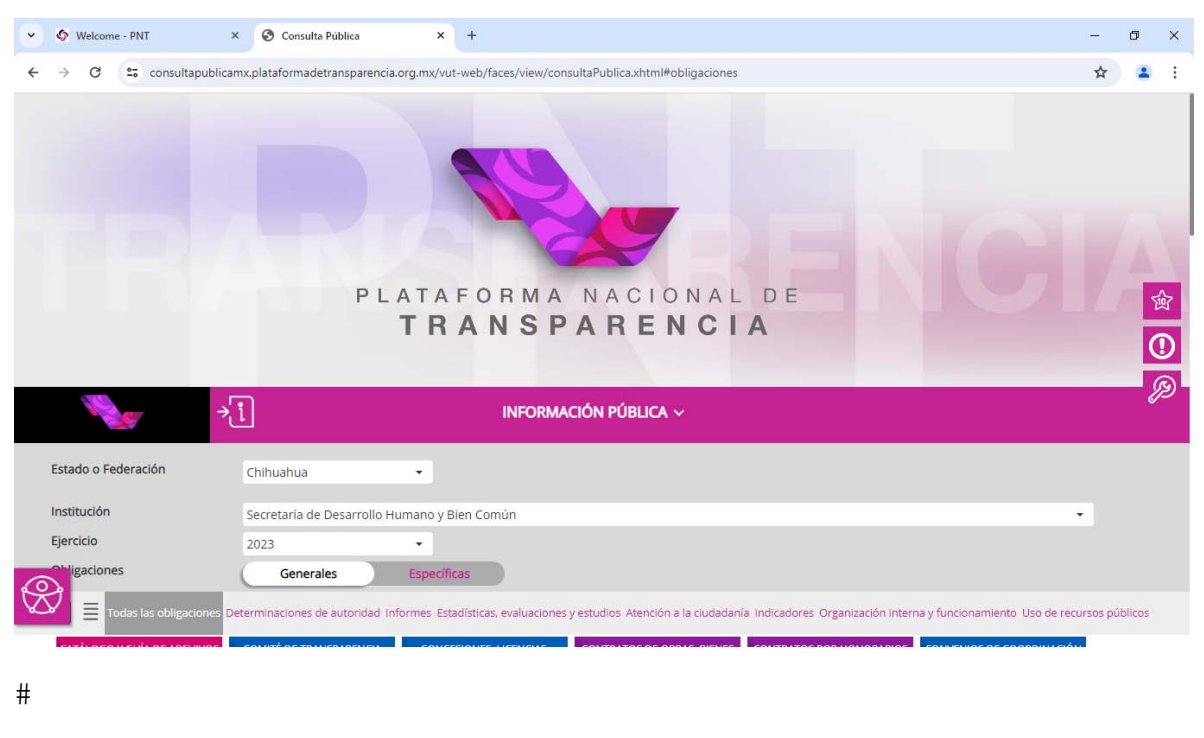

- $#$
- 
- $#$
- 
- $\#$

 $\Box$   $\Box$   $\Diamond$  Welcome - PNT  $\times$   $\Box$  Consulta Pública  $\vert \times \vert +$  $\sigma = \times$  $\leftarrow \quad \rightarrow \quad \text{C} \qquad \qquad \hat{\Box} \quad \text{https://consultapublicamx.pdf} \text{at a formadetrans} \text{parent} \text{a.} \text{org.mx/}$  $\begin{array}{ccccccccccccccccc} \circ & & & \circ & & & \circ & & \circ & & \circ \end{array}$  $\sim$ PLATAFORMA NACIONAL DE **TRANSPARENCIA** 肏 刊 INFORMACIÓN PÚBLICA  $\smallsmile$  $\omega$ Estado o Federación Chihuahua  $\overline{\phantom{a}}$ ⊛ Institución Secretaría de Desarrollo Humano y Bien Común Obligaciones Generales 囲目 Atención a la ciudadanía Indicadores Organ is públice **OS DE OBR** ℅  $#$ 

n½ T;a#'n´#jaftala#a#xbtv;a#in#in}njjv£;a#a#k«jv/;#n#vfl#al£#

 $\#$ 

f) D espués de activar el m odo "Listado", será necesario buscar el ART.-77 – [Y% # MPE 8 P% B % Q# 2 HQT - Q:0 E Q # QS B TAE Q # # ME \E Q # a fin # j hj #

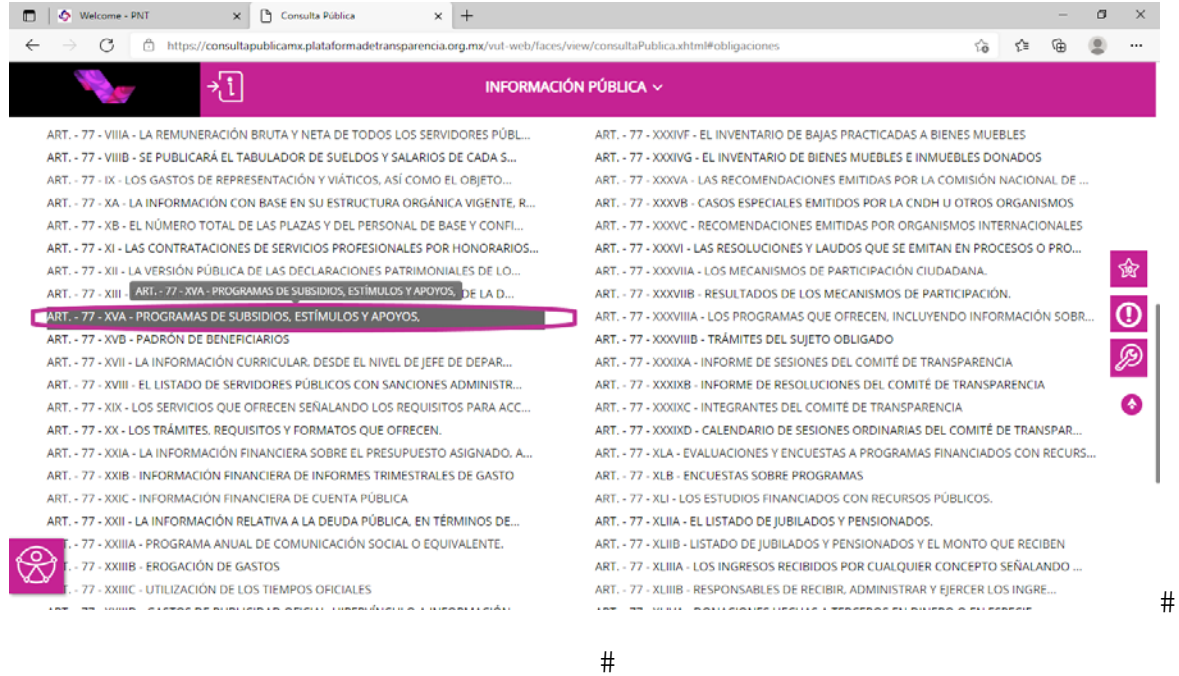

t½ % #j£ ; tv; ·ajv/ ; #iln#in hjjv£ ; a# ; ;#di# «jv£ ; nfl#Á" l£#tix nfl#inC# ·n#ıfl#  $\min_{\mathbf{p}} \mathbf{p} \cdot \min_{\mathbf{p}} \mathbf{p} \cdot \min_{\mathbf{p}} \mathbf{p} \cdot \min_{\mathbf{p}} \mathbf{p} \cdot \mathbf{p} \cdot \min_{\mathbf{p}} \mathbf{p} \cdot \mathbf{p} \cdot \mathbf{p} \cdot \mathbf{p} \cdot \mathbf{p} \cdot \mathbf{p} \cdot \mathbf{p} \cdot \mathbf{p} \cdot \mathbf{p} \cdot \mathbf{p} \cdot \mathbf{p} \cdot \mathbf{p} \cdot \mathbf{p} \cdot \mathbf{p} \cdot \mathbf{p} \cdot \mathbf{p} \cdot \mathbf{p} \$ 

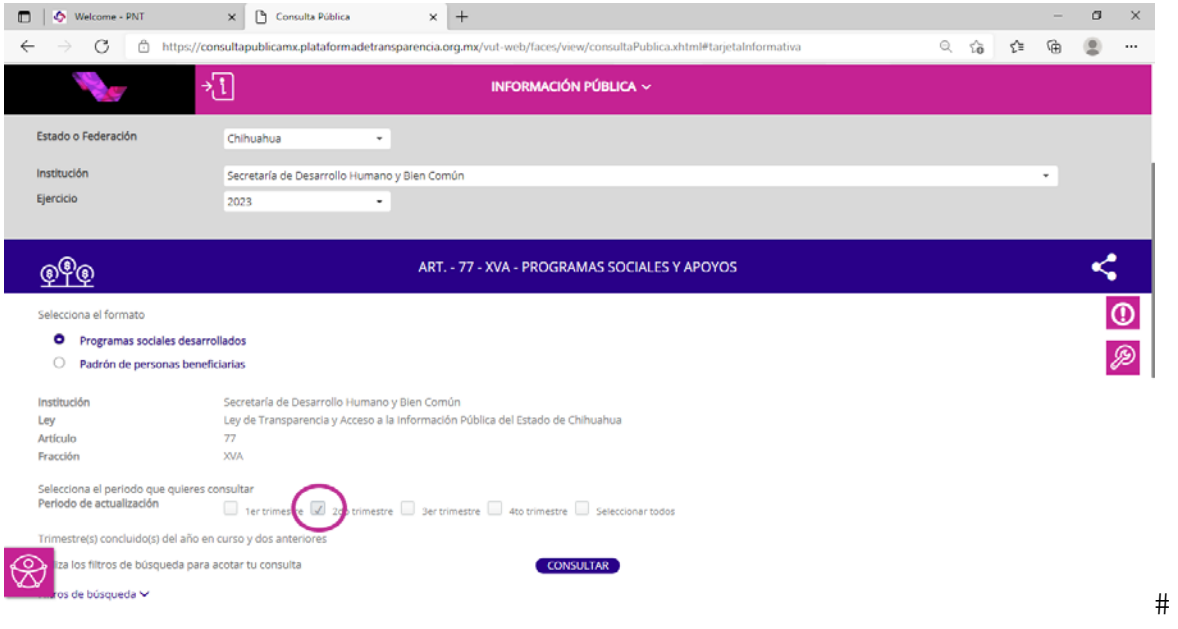

## $\#$

# h) Luego se dará clic en "C O N SULTAR" para cargar su selección.

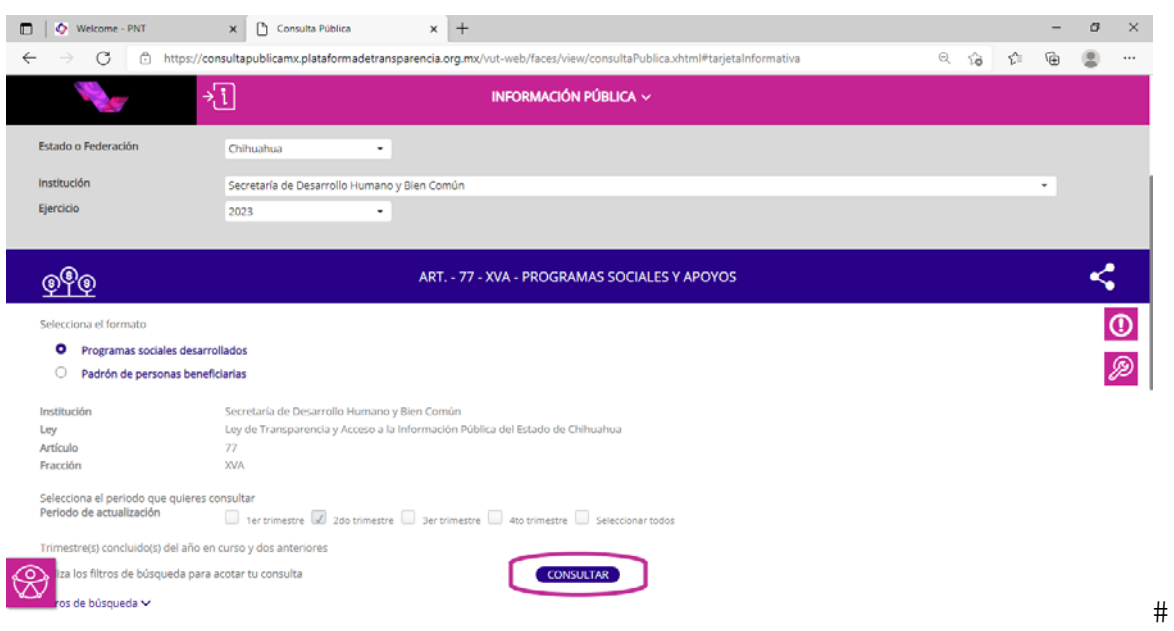

 $%$  T;a#'n´#ina}p´ala#a#j£;fl·}a#in#kf£jnln#a#af#j}j#n;#)#L£i/;#ln#  $\overline{A}02Q.$   $8P8$   $8P$ C #

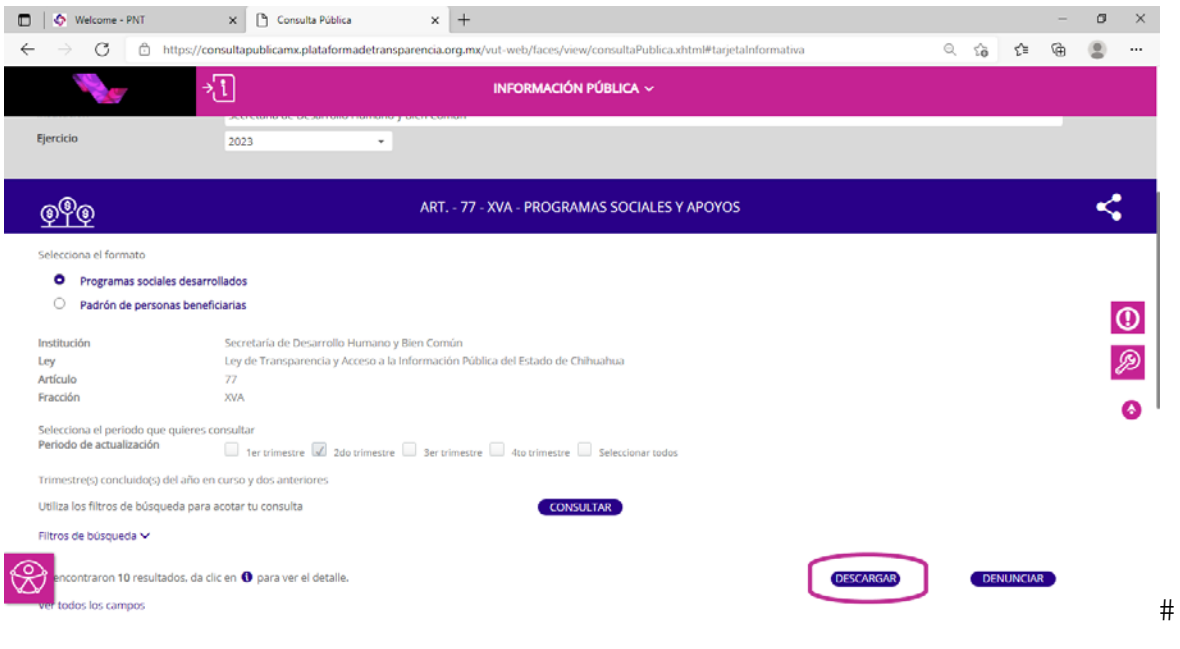

 $\frac{1}{2}$  O nid  $E$  ta  $\frac{1}{2}$  +  $\frac{1}{2}$  a  $\frac{1}{2}$  the nutridation  $\frac{1}{2}$  for  $\frac{1}{2}$  for  $\frac{1}{2}$  for  $\frac{1}{2}$  for  $\frac{1}{2}$  for  $\frac{1}{2}$  for  $\frac{1}{2}$  for  $\frac{1}{2}$  for  $\frac{1}{2}$  for  $\frac{1}{2}$  for  $\frac{1}{2}$ vi £fi~ ajv'i #·n#j£ i +nin# vjua#fajjv'i #Infb# njnflafi£ #i "vafi}£ #'wa#j£ffn£# electrónico, por lo que se tiene que dar clic en el botón de "Enviar".

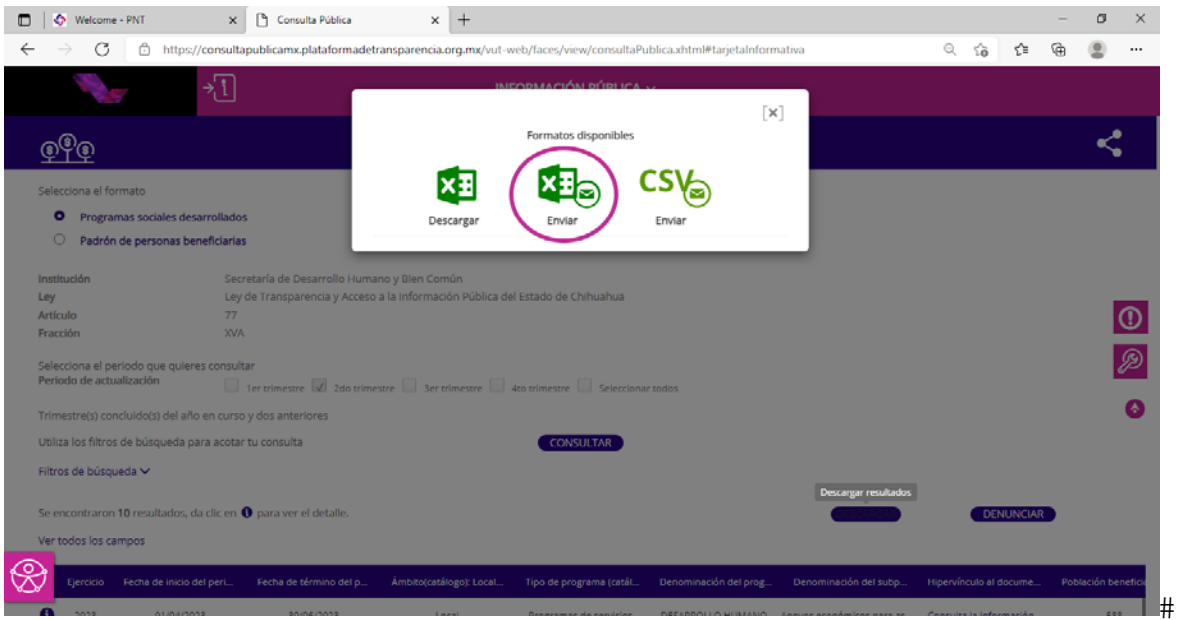

 $\#$ 

 $\#$ 

 $\#$ 

k) En el cam po de "C orreo Electrónico" deberá teclear su e-m ail al cual lnfha#h#n#ha#n;"val£#

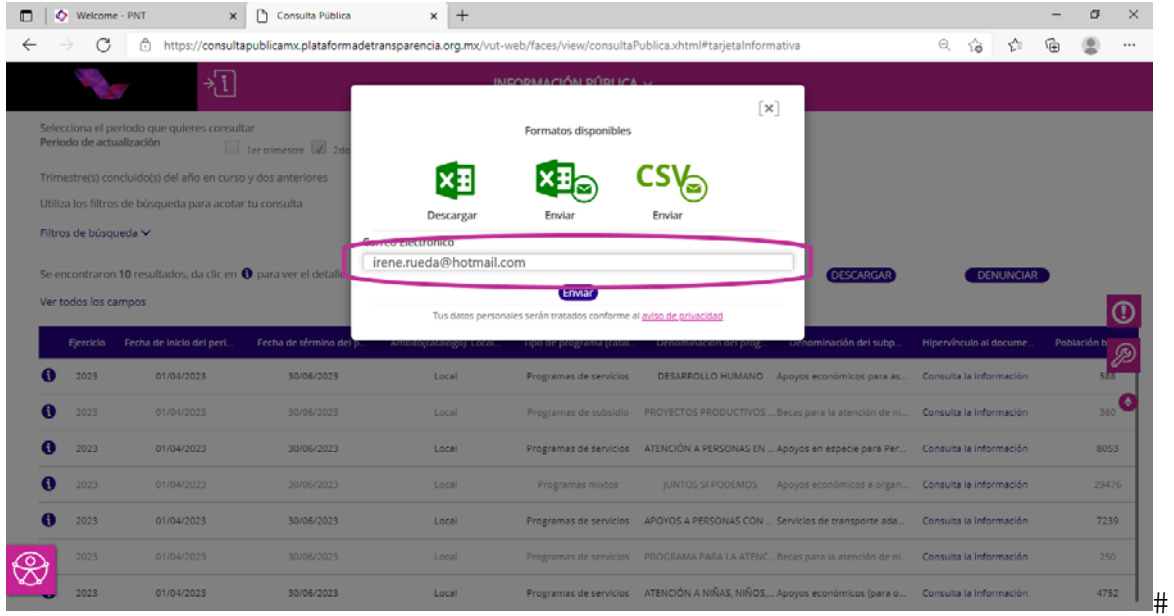

 $#$ 

}½ A·nt£#ln#nfljfixiv#ll·#j£ffn£#h)nj#i/;vj£##n;n#·n#laf#j}j#n;#h)#L£t/;#ln#  $f$ 2; "vafÇ#

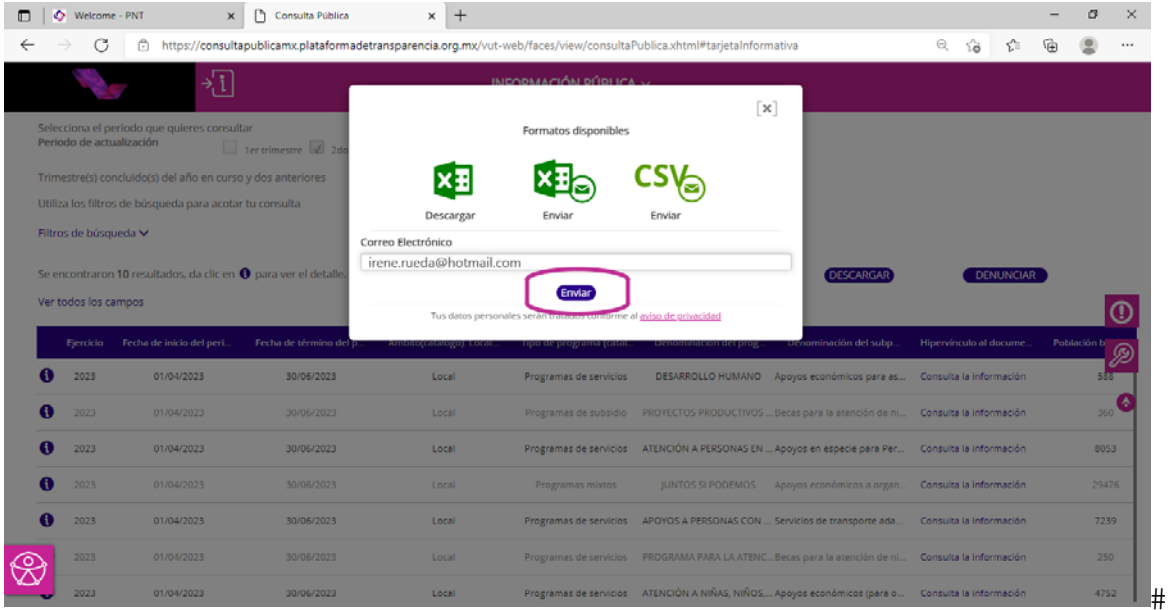

m ) En su ventana aparecerá un m ensaje de "C orreo electrónico en proceso", )£#·nthy lvja#·n#In#n#ua#Id £#n;"val £#a#l·#nB-av#a#n s£fi-ajv';#n; #nf## fl£ \vjvtala#

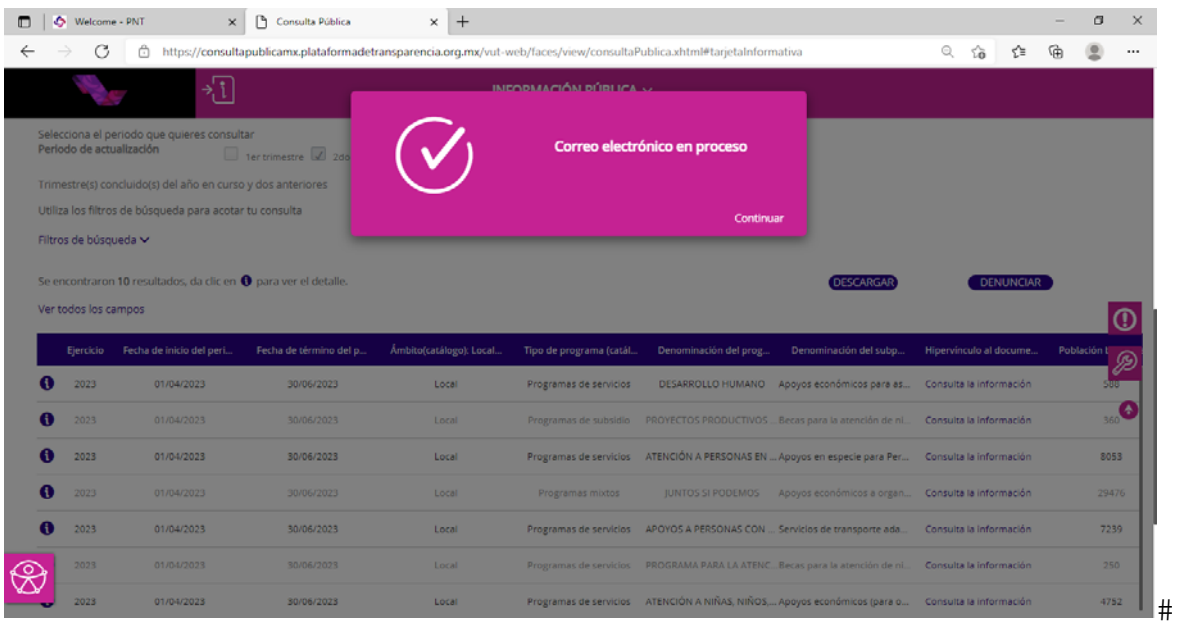

 $\#$  $\#$  $\#$  $\#$  $#$  $\#$  $\#$  $\#$ n) D eberá ingresar a su correo electrónico (al que anteriorm ente brindo en

h: he as interpretive is not in the final de Transparence in the Transparence and the substant  $\mu$ bandeja con el asunto de "Resum en solicitud descarga". D onde deberá laf#j\j#i;#1\xxnf?'wj·}{#Mffttfa~af#ffjva\nf#1nflaffff}}al£flC#+vfl~£#·n# h#ififb# ;a# · n"a#'n ; # ;a# n#l · # a"ntal £f##j £~ n ; afb#a# nfljaft a# a· #~ b树a~ n; th # n #; # fiju v £ # £; # £ fi ~ a # # M #

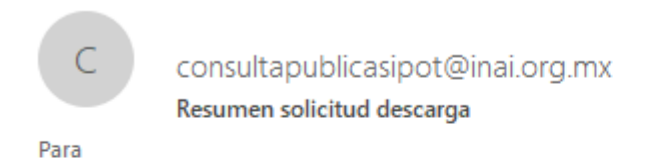

La información solicitada se encontrará disponible durante las próximas 24 hrs. en el siguiente vínculo.

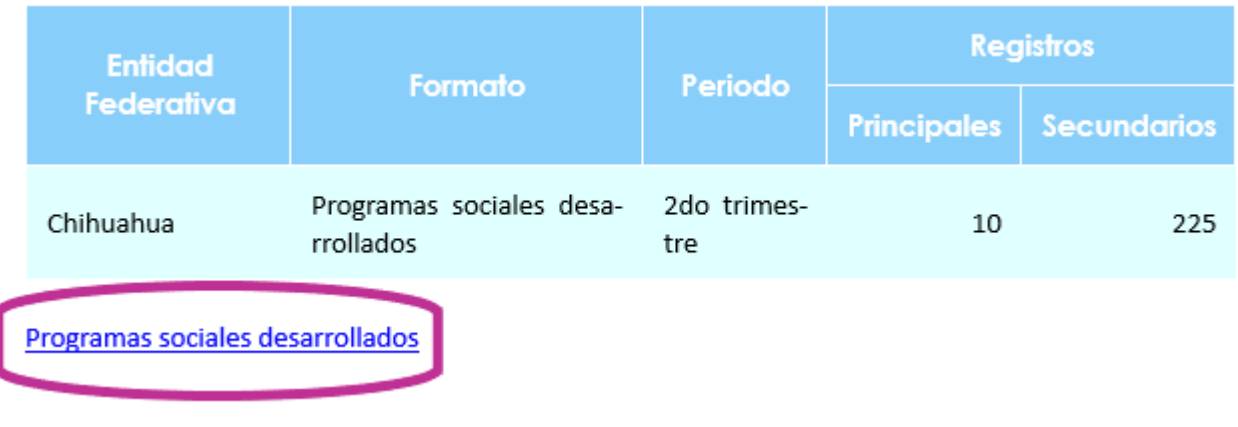

 $#$ 

 $\#$ 

 $M$ int  $\cdot$  ;  $\tan \#$   $\alpha$   $\uparrow$   $\uparrow$   $\downarrow$   $\uparrow$   $\sim$   $\alpha$   $\downarrow$   $\sim$  and  $\alpha$  in  $\uparrow$   $\uparrow$   $\downarrow$   $\downarrow$   $lnf$ Eflala#« $eff$ «f£tfa~a $\frac{1}{4}$ n«n;ln;jva#j£;# $\frac{1}{4}$ £f#;£~ifnf#ln#jala# $\cdot$ ;£#ln# $\frac{1}{4}$ £f# in;nsy vafixfiktth  $\sharp$  f; ft #ln  $\sharp$  · a  $\sharp$  · n #in;nsy vafix  $\sharp$  fith  $\cdot$  ; v j v  $\mathcal K$   $\sharp$  · n  $\sharp$  n  $\sharp$  · a  $\sharp$  a  $\sharp$  a  $\sharp$  a  $\sharp$   $\sharp$  + j£ ; tv; ·ajv/ ; #In#p.#uajn#}ptaf#p}#:f£jnlv vn; #:#afa#}p″af#a#jai£#a#j£ ;fl· }a#a#lnfljafta# ln# vjua# sfi ajv; # ; # b# b asfi a# aj f ; a # n # f b ; f k a f n ; j va #  $#$ 

a) Copiar la siguiente liga de enlace en el navegador de su preferencia (recomendamos Chrome) para Ingresar a la página oficial de la Plataforma Nacional de Transparencia.

https://consultapublicamx.plataformadetransparencia.org.mx/vutweb/faces/view/consultaPublica.xhtml#obligaciones

b) Elegir como Estado o Federación: Chihuahua.

c) Elegir como Institución: Secretaría de Desarrollo Humano y Bien Común.

d) Elegir Ejercicio: 2023

 $\Box$   $\Box$   $\Diamond$  Welcome - PNT  $\times$   $\Box$  Consulta Pública  $\times$  |  $+$  $\sigma = \times$  $\leftarrow \quad \rightarrow \quad \text{C} \qquad \qquad \hat{\Box} \quad \text{https://consultapublicamx.pdf} \text{at a formadetrans} \text{parent} \text{a.} \text{org.mx}$  $\sim$ PLATAFORMA NACIONAL DE **TRANSPARENCIA** 肏 刊 INFORMACIÓN PÚBLICA  $\backsim$  $^\circledR$ Estado o Federación Chihuahua  $\overline{\phantom{a}}$ Institución Secretaría de Desarrollo Humano y Bien Común Obligaciones Generales Específicas 囲(≣) ón a la ciudadanía Indica os públice ores Orea OS DE OBRAS ℅  $\#$ 

n½ T;a#'n´#jaftala#a#xbtv;a#in#in}njjv£;a#a#k«jv/;#n#vfl#al£#

 $#$ 

s½ 0 nfk·of坤 n抱j₩af荆胩 £l£#Ardkal£Ç#Infb#njnflafi£#·fljaf#n ∦B PSĐ ˇ#^#[Y-#<sup>0</sup># M% O PF C # 2# 2C 27: % P E Q # a a fin#j yj #

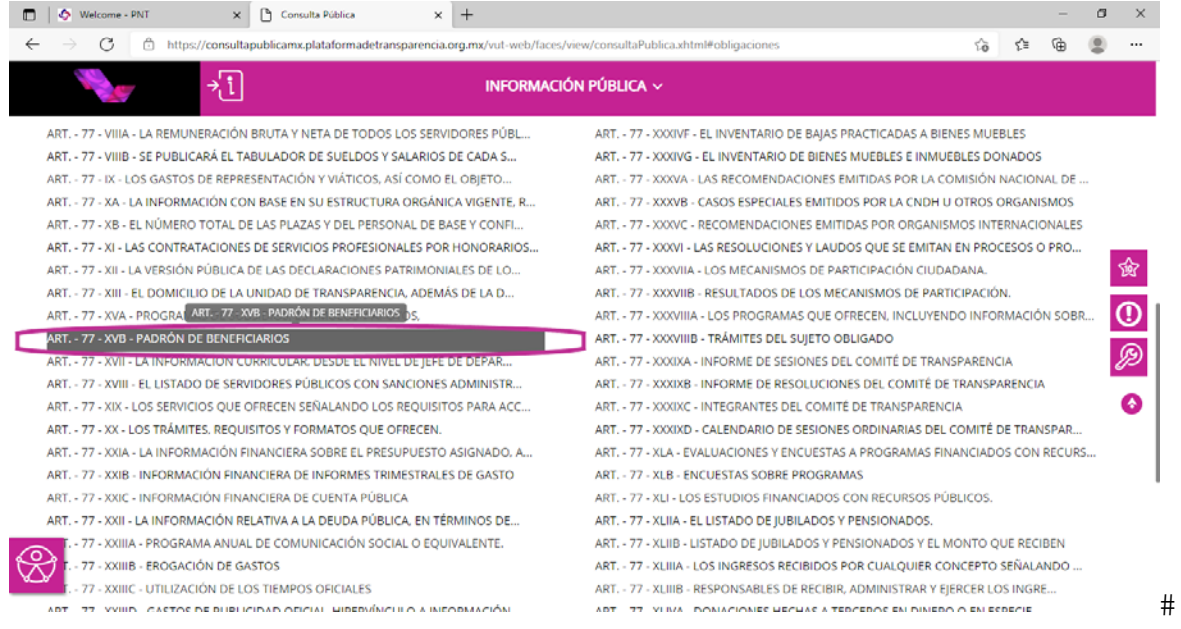

# t½ 2;#d堆«j∉;nf⊭h#h)pjj∉;a#a#·n#vjn#Malfi/;#n#nfil£;af⊯ in; nsvjvafiaflÇ#

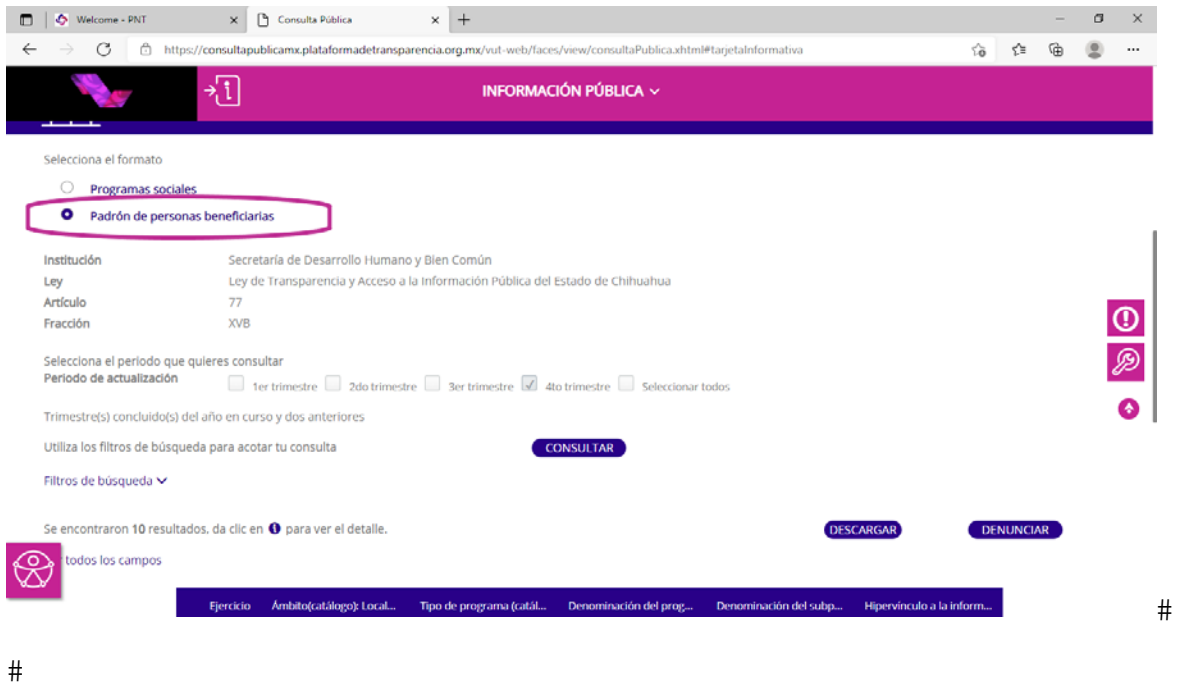

u½ 0 nfl« · of#fh#fh hjjv£ ; a#n; #)afl#E « jv£ ; nfl#pQn hjjv£ ; af##El £flÇ# · n#nfl#n; #n }# · n#fh#  $n$ fl $\phi$  $\uparrow$   $n$ finflal  $\epsilon$  $\uparrow$   $\uparrow$ 

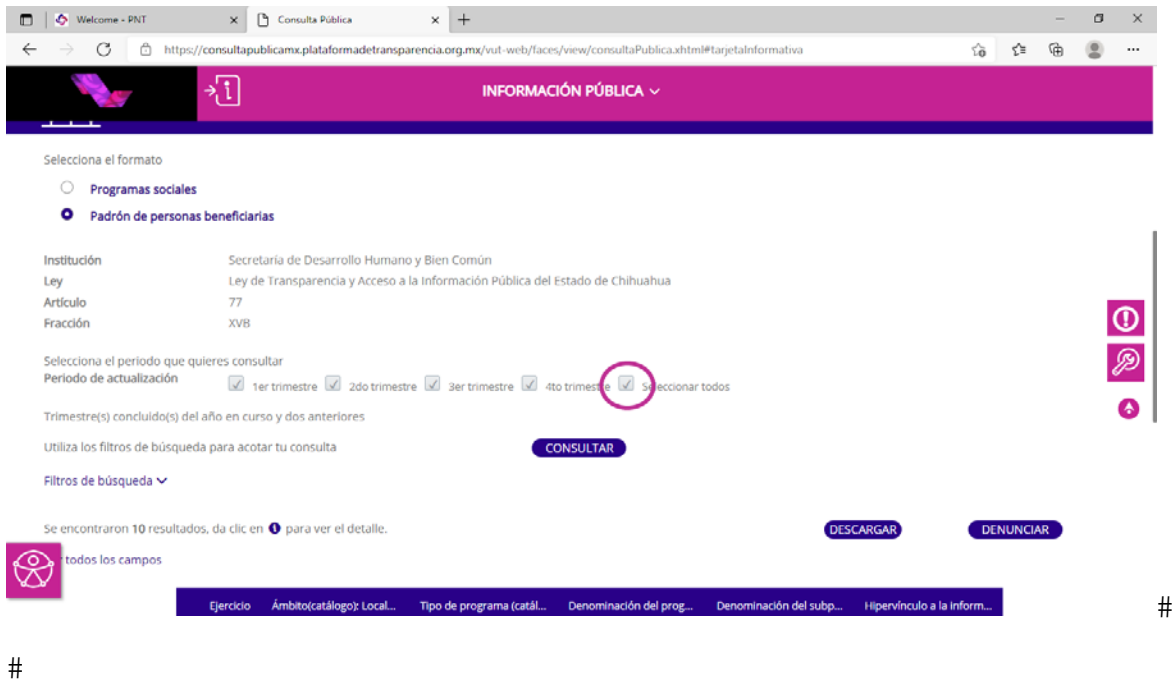

 $\#$ 

 $\#$ 

 $% A\nu$ t = the and begin the "the coras" portional and the "the pijv" i #

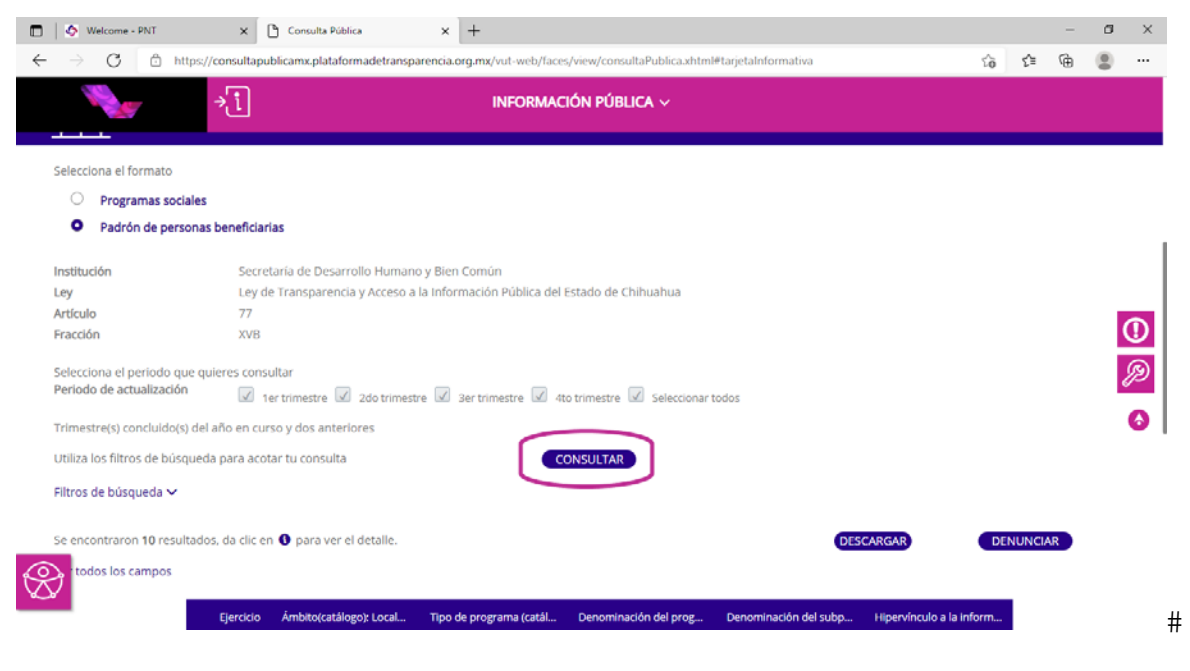

 $\#$ 

## **½ T;a#n´#ina}**fala#a#j£;fl·}a#in#f£jnln#a af#j}j#n;#)#£t/;#n#  $\overline{A}02Q.$   $8P8$   $PQ#$

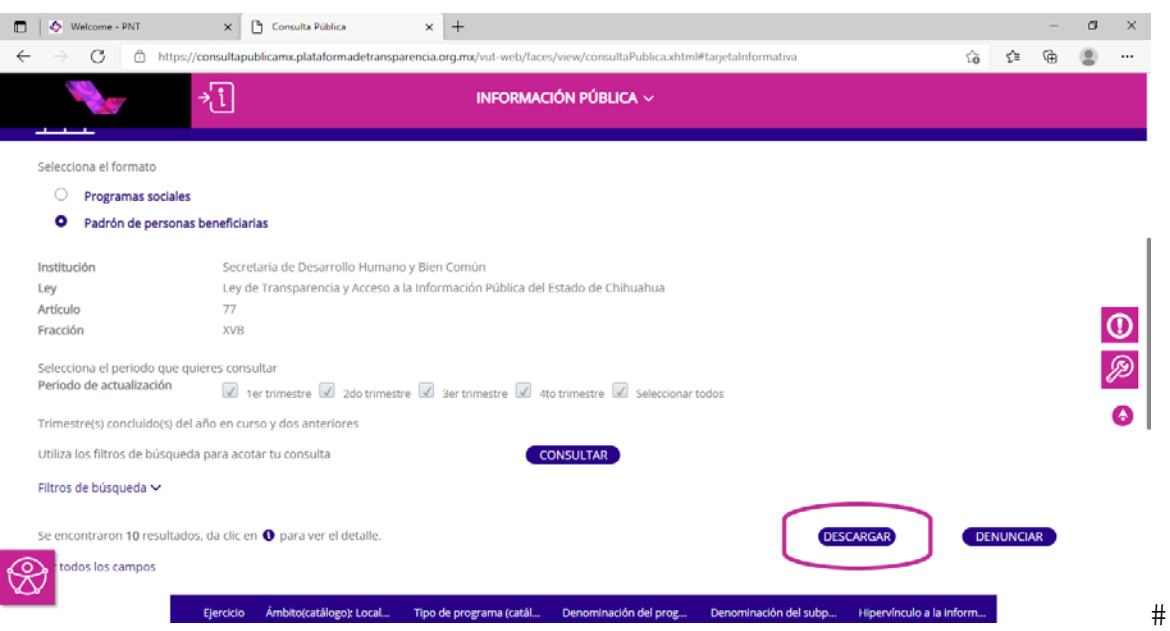

|½ 0 nid £ # + · n # a j # a l # n # a j t £ f # 1 f m j v i + n \* £ f # 1 } \ q ~ n f £ # n # in;nsyvaficf#intvfl#ialffl#Infb#;njnflafic#h;"vafi}c#"wa#jfffinf#phj#i/;vjf## «£f#}£#·n#In#m;n#·n#af#j}yj#n;#n}#Eŧ/;#ln#Q;"vafÇ#

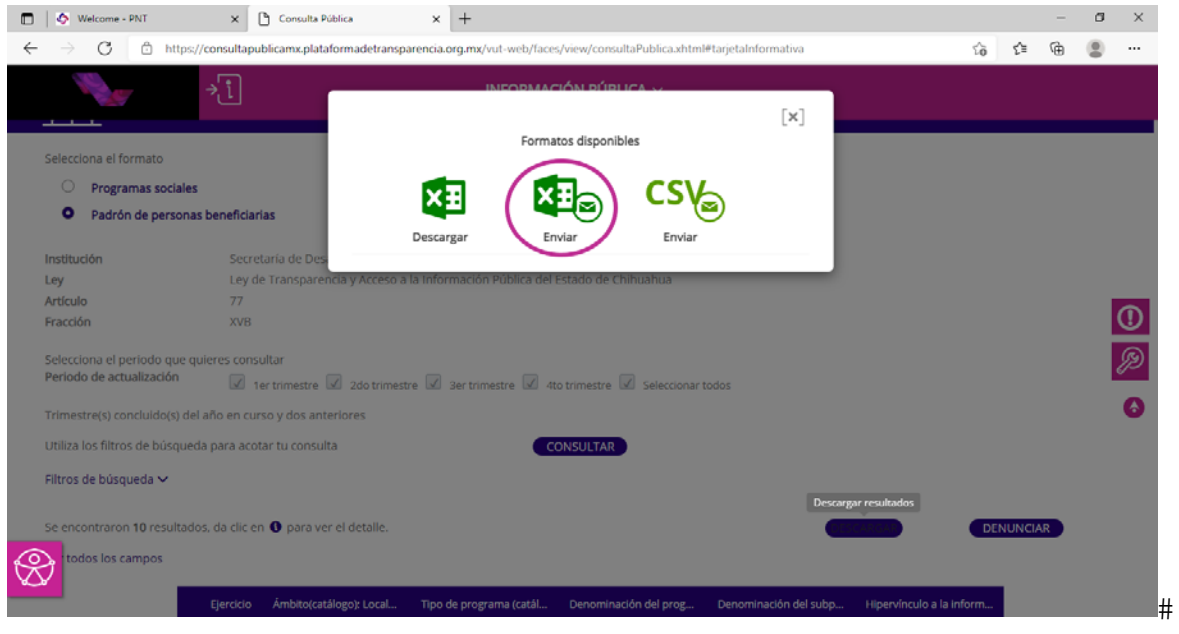

- $\#$
- }{ 2 ; # }} a~ «£# n# }. £ffn£#} hj #i/ ; vj£ (# ni nfb#nj } naf#I · # n}- av}# } } j · a }# nfha#I n#n#  $f$ ha $\sharp$ h; "val£ $\sharp$ h $\sharp$ kalf $i$ ; #

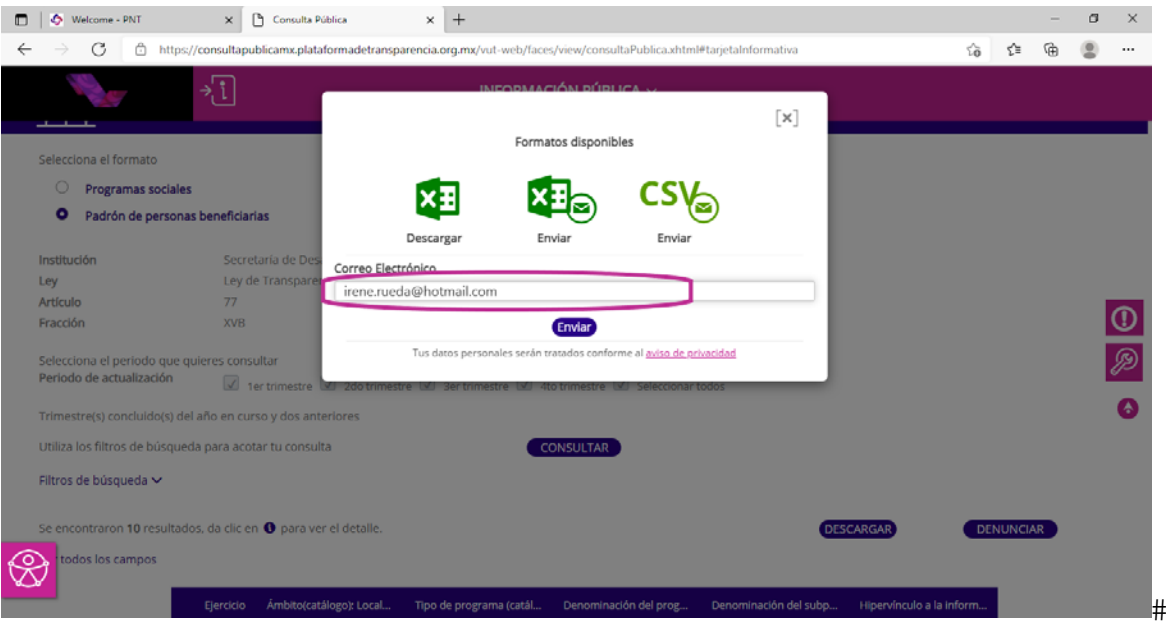

~ ½A·nt£#n#ifljfii v#l·#j£ffn£#1)pj#i/;vj£]#m;n#·n#af#j}y#1;#1}#£t/;#1n# f2;"vafiç#

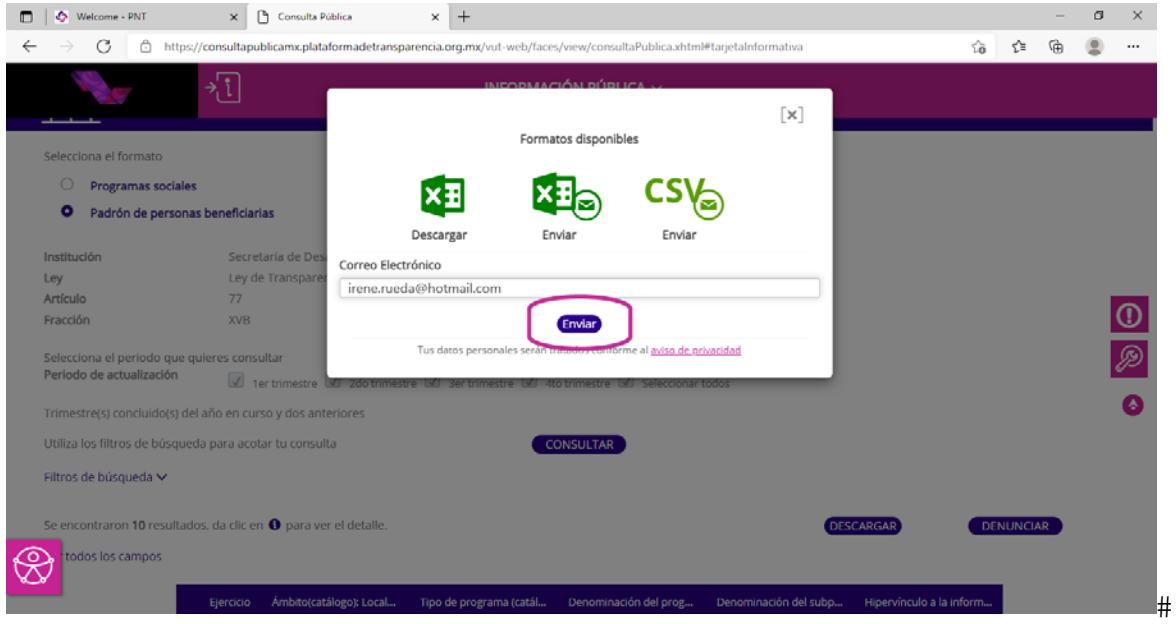

 $\#$ 

i½ 2 i #l·#'n i ta ja#k«afinjnfb# i #~ n i fla{n#l n#l. £ffin£#h) h j #i/ i vj£#n i #kfi£ jnfl£Ç#}£ # · n# v]lvja#·n#In#n#ua#Iwl£#n;"val£#a#l·#nĐ~ av#Ba#n s£fi~ ajv/;#n; #nf#IE}vjv#ala#

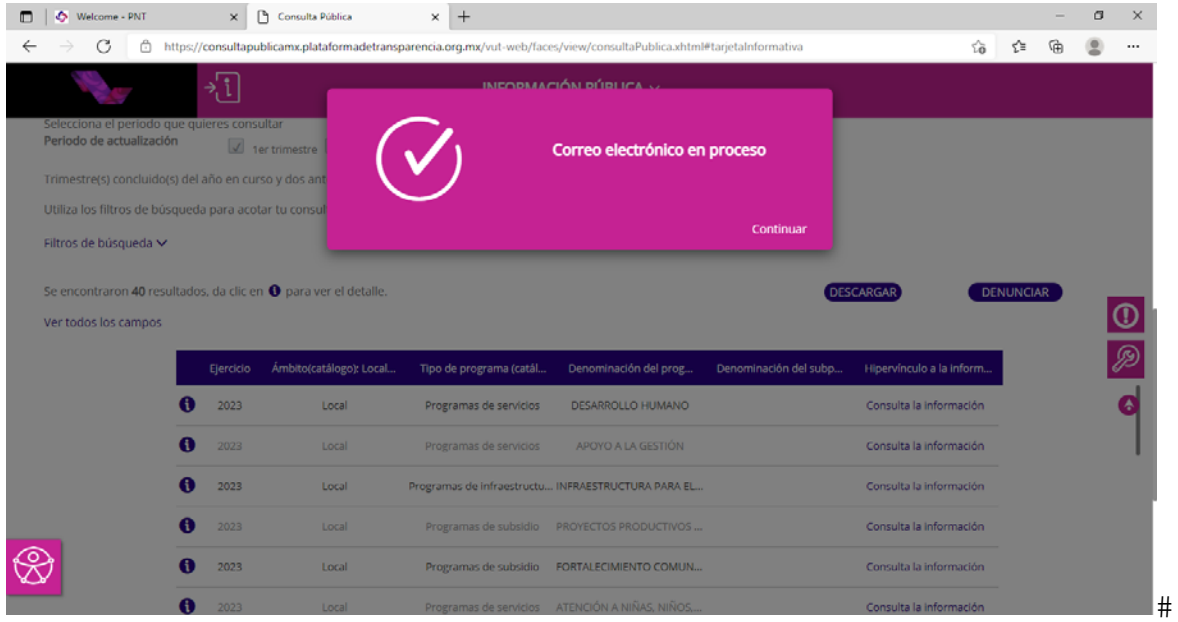

 $\#$ 

 $#$ 

o) D eberá ingresar a su correo electrónico (al que anteriorm ente brindo en h: he as in a that a plant of the Transparence in the Transparence in the finite with the helphane a super supe ia;ln@#j£;#)#cfl·;##n#Pnfl·~n;#E}\yivt·l#lnfljaftaÇ#D£;ln#lninfb## laf#j}yi#n;#n}#uw.nfi"wj·}£#[Malfi]/;#ln#xnffi£;af|#in;nsvjvafiaflC}#+vfl~£#·n## h#ififb# ja# · n"a#'n ; # ja# n#l· # a"ntal £f### £~ n ; afb#a# nfljafta# a· 托~ b树a~ n; n#n#; #bfijuv'£ # fi + efi + e + + M #

 $\subset$ 

consultapublicasipot@inai.org.mx Resumen solicitud descarga

Para

La información solicitada se encontrará disponible durante las próximas 24 hrs. en el siguiente vínculo.

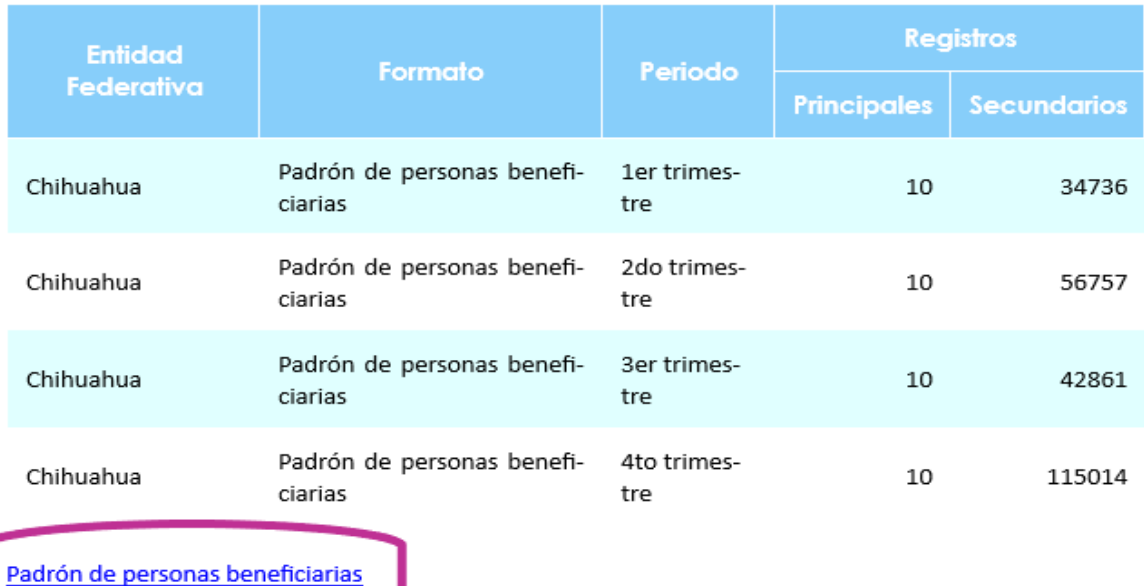

 $#$ 

 $#$ 

%fM# v1~ £ #In# £ ; n#a# v1 «£flvjv ; # n#a#I£ |vjva; n#a# bt vja# ni # n#a#. £ £fil vjajv ; # n# Innovación y Planeación de la Política Social, donde tam bién puede realizar la consulta ln#a#q s£fi~ ajv;#j£ffnfl«£;lvn; m##cfl#xffetfa~ a f#fLjva hfl#tn#nfl#a#n«n;ln;jvaa#

http://sdhybc.chihuahua.gob.m x/sdhybc/index.php/program as-presupuestarios